## Adobe Photoshop Elements cheat sheet

## **General**

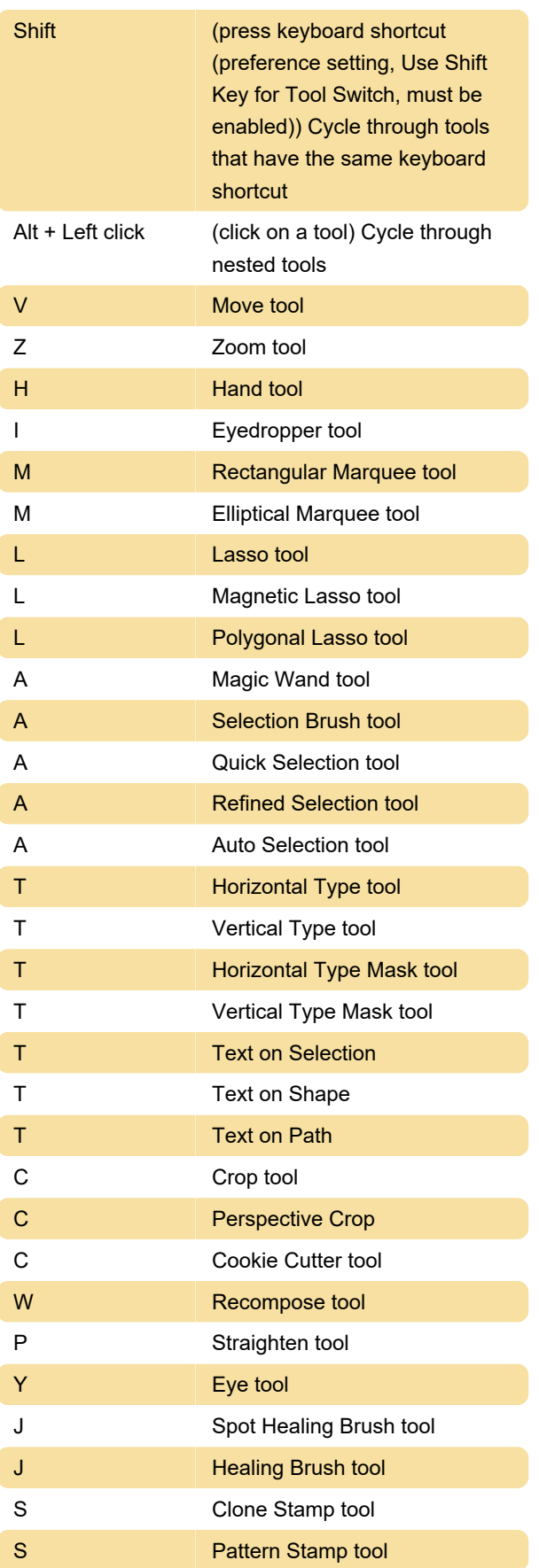

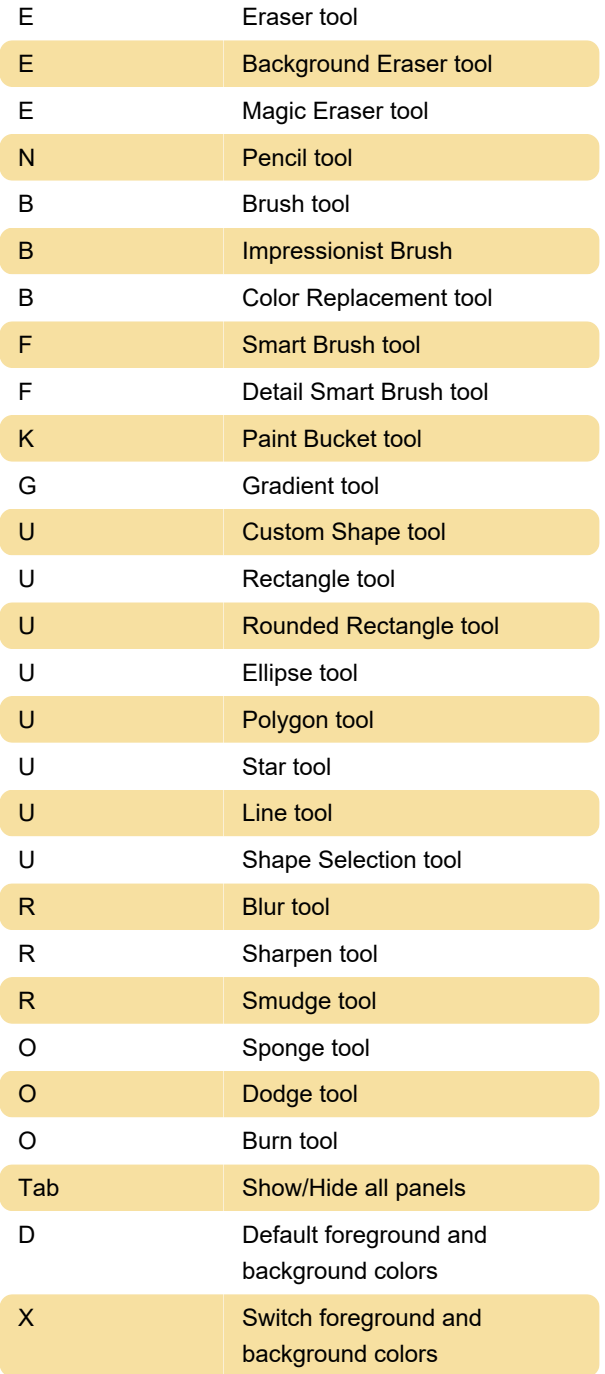

Source: Adobe

Last modification: 11/11/2019 8:10:33 PM

More information: [defkey.com/adobe-photoshop](https://defkey.com/adobe-photoshop-elements-shortcuts)[elements-shortcuts](https://defkey.com/adobe-photoshop-elements-shortcuts)

[Customize this PDF...](https://defkey.com/adobe-photoshop-elements-shortcuts?pdfOptions=true)